**NDSU** RPN & Stacks January 2, 2019

# **HP35s - RPN & Stacks**

Note: If you would like to try using an HP calculator, you can download a free app on your cell phone

- Android: Free42. HP42s calculator (almost identical to an HP35s but out of production)  $\bullet$
- Apple: ComplexRPN A generic RPN calculator which does complex numbers  $\bullet$

#### **Stacks**

The HP35s uses makes extensive use of stacks. There are four registers in the stack

- $\bullet$ T *top of stack*
- Z
- Y *top row of display*  $\bullet$
- X *bottom of stack and bottom row of display*  $\bullet$

When you type in a number, it goes into the X register

#### **push (enter)**

The enter key is a "push" command. This pushes data up one on the stack. Note that the contents of T are lost.

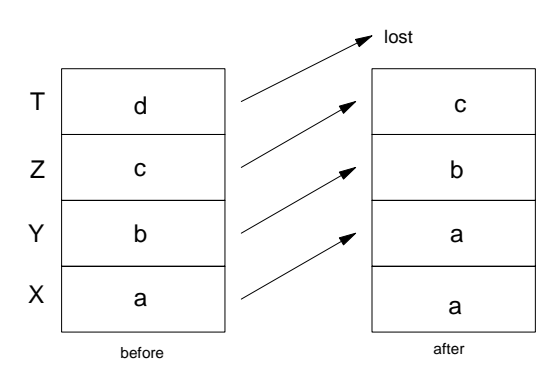

Result of an Enter command (push)

The X register remains unchanged. If enter a number, it clears the X register and replaces it with the number your typing.

#### **Pop**  $(R \downarrow)$ :

Rotate modes all data down one with the X register going to the T register

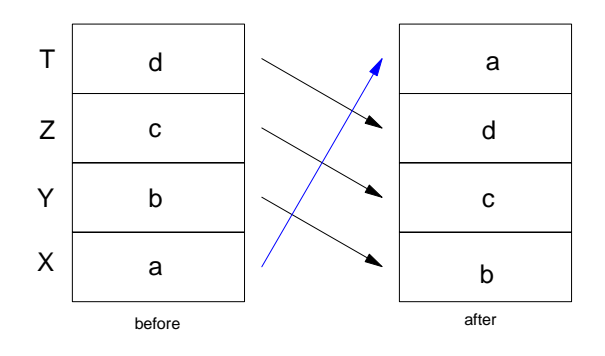

Result of a rotate down command  $(R\downarrow)$ 

#### **Swap X and Y**  $(X \neq Y)$

This just swaps the contents of the X and Y register

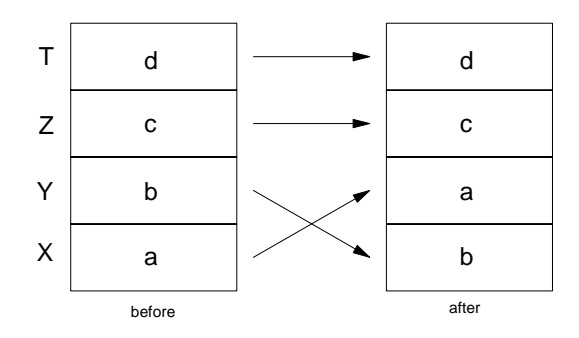

Result of a Swap X and Y command

#### **RPN: Reverse Polish Notation**

All operations operate on the X and Y register. Likewise, you need to set up the stack *before* you press the +, -, \*, or other functions.

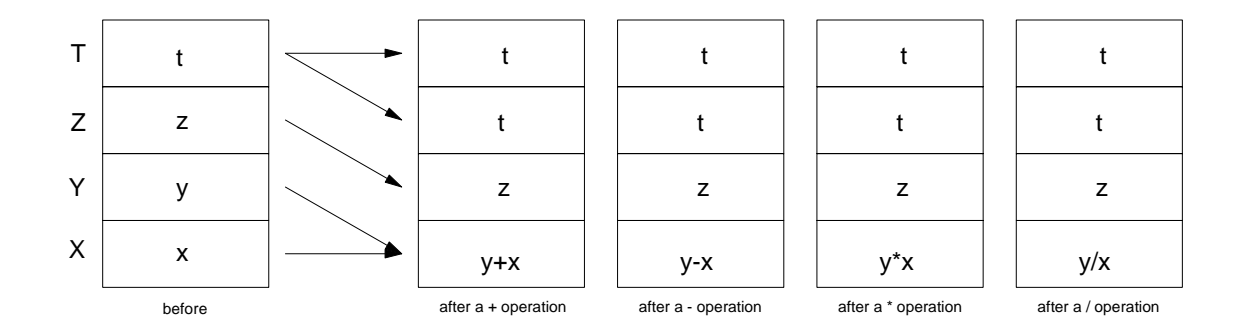

Note that the t-register remains unchanged. This lets you quickly find all multiples of N or products of N.

**Example:** Find all multiples of seven.

**Solution:** Push 7 onto the stack

7 Enter Enter Enter

Now hit the + button over and over again. This results in you adding 7 to the X register over and over.

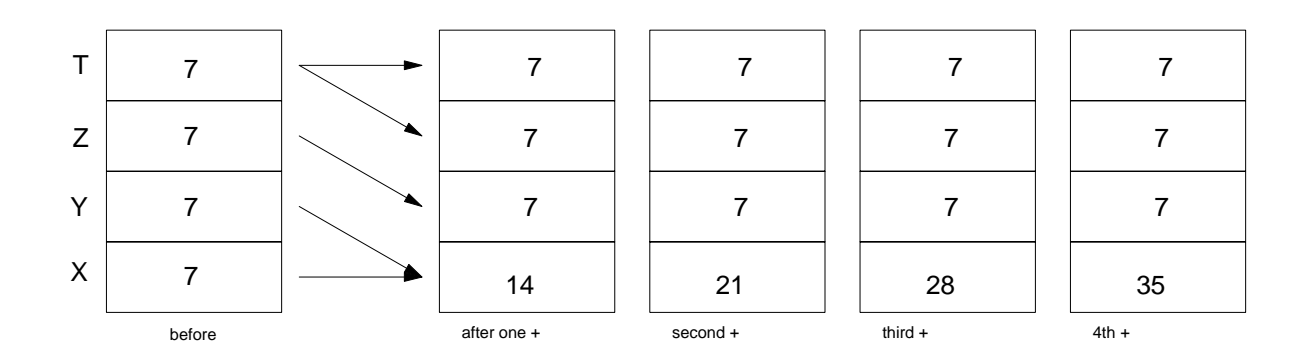

Example 2: Suppose you invest \$1000 at 5% interest. How much do you have each year?

Solution: Push 1.05 (5% interest) onto the stack. When done, input 1000 into the X register.

1.05 Enter Enter Enter 1000

Now hit the multiply (x) button over and over

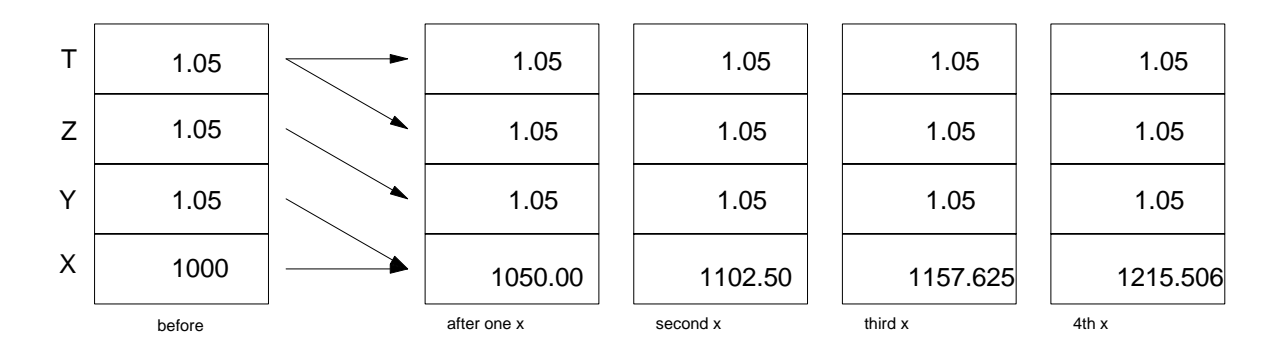

## **Sample Problems**

Problem 1. Assume  $X = 3$ . Solve for Y:

$$
Y(x) = \left(\frac{10(x+2)(x+20)}{x(x+15)}\right)
$$

Solution:

3 STO X 2 + RCL X 20 + x 10 x RCL X / RCL X

## **NDSU** RPN & Stacks January 2, 2019

$$
15
$$
  
+  
/  
answer = 21.2963

Problem 2: Find the net resistance from A to B

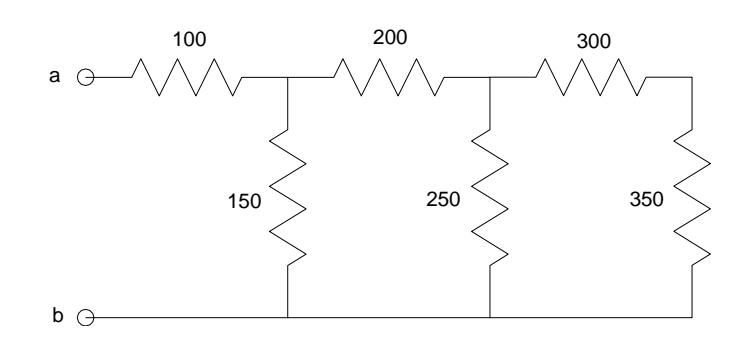

Start from the right and start simplifying

300 and 350 are in series (they add)

this is in parallel with 250 (they add as the sum of the inverses inverted)

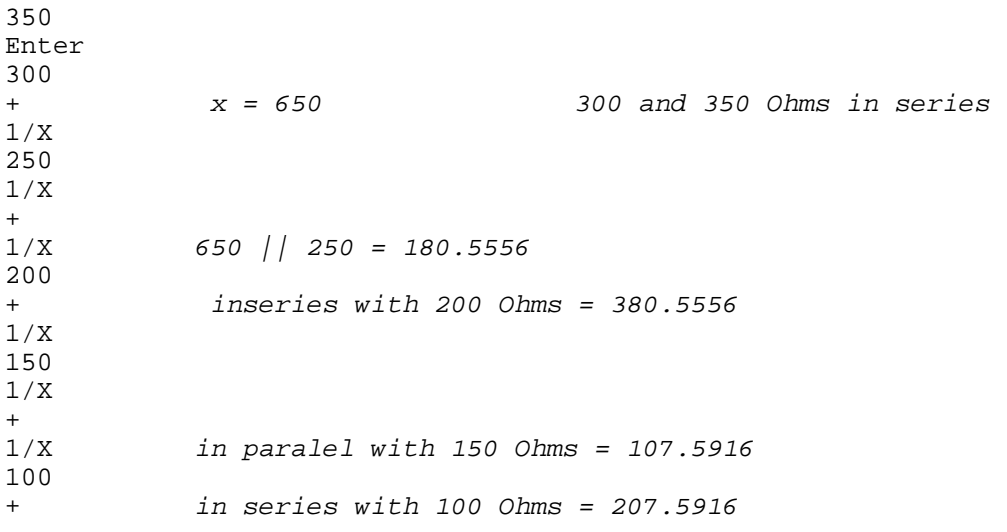

Answer: 207.5916 Ohms